**TUGAS AKHIR**

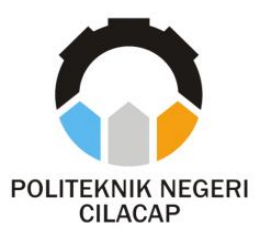

### **SISTEM MONITORING BIMBINGAN DAN KONSELING BERBASIS WEB (STUDI KASUS SMA MUHAMMADIYAH 1 CILACAP)**

## *GUIDANCE AND COUNSELING MONITORING SYSTEM WEB-BASED (CASE STUDY MUHAMMADIYAH HIGH SCHOOL 1 CILACAP)*

**Oleh**

**ANDHINA HAYUNINGTYAS NPM. 19.01.02.026**

**DOSEN PEMBIMBING :**

**ANDESITA PRIHANTARA, S.T., M.Eng. NIDN 0607058401**

**CAHYA VIKASARI, S.T., M.Eng. NIDN 0601128402**

**JURUSAN TEKNIK INFORMATIKA POLITEKNIK NEGERI CILACAP 2022**

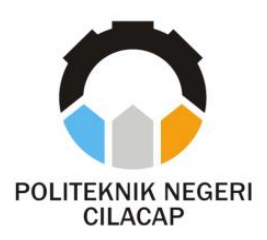

**TUGAS AKHIR**

## **SISTEM MONITORING BIMBINGAN DAN KONSELING BERBASIS WEB (STUDI KASUS SMA MUHAMMADIYAH 1 CILACAP)**

## *GUIDANCE AND COUNSELING MONITORING SYSTEM WEB-BASED (CASE STUDY MUHAMMADIYAH HIGH SCHOOL 1 CILACAP)*

**Oleh**

**ANDHINA HAYUNINGTYAS NPM. 19.01.02.026**

**DOSEN PEMBIMBING :**

**ANDESITA PRIHANTARA, S. T., M.Eng. NIDN 0607058401**

**CAHYA VIKASARI, S.T., M.Eng. NIDN 0601128402**

**JURUSAN TEKNIK INFORMATIKA POLITEKNIK NEGERI CILACAP 2022**

#### SISTEM MONITORING BIMBINGAN DAN KONSELING **BERBASIS WEB** (STUDI KASUS SMA MUHAMMADIYAH 1 CILACAP)

Oleh:

**Andhina Havuningtvas** NPM, 19.01.02.026

Tugas Akhir ini Diajukan Sebagai Salah Satu Syarat Untuk Memperoleh Gelar Ahli Madya (A.Md) di

Politeknik Negeri Cilacap

Disetuiui oleh :

Penguji Tugas Akhir:

NIDN. 0016099104

1. Agus Susanto, S.Kom., M.Kom.

**Dosen Pembingbing:** 

1. Andesita Prihantara, S.T., M.Eng. NIDN, 0607058401

S 'ahva Vikasari

2. Ratih Hafsarah Maharrani, S.Kom., M.Kom. NIDN. 0017098504

Eng NIDN. 0601128402

Mengetahui, FBUDAY44 an Teknik Informatika ahyu Rah Kom., M.Eng. TEKNIKNIDN. 0009058102

#### **LEMBAR PERNYATAAN KEASLIAN TUGAS AKHIR**

Menyatakan dengan sebenarnya bahwa penulisan Laporan Tugas Akhir ini berdasarkan hasil penelitian, pemikiran dan pemaparan asli penulis sendiri baik dari alat (*hardware*), program dan naskah laporan yang tercantum sebagai bagian dari Laporan Tugas Akhir ini. Jika terdapat karya orang lain, penulis akan mencantumkan sumber secara jelas.

Demikian pernyataan ini saya buat dengan sesungguhnya dan apabila dikemudian hari terdapat penyimpangan dan ketidakbenaran dalam pernyataan ini, maka saya bersedia menerima sanksi akademik berupa pencabutan gelar yang telah diperoleh karena karya tulis ini dan sanksi lain sesuai dengan norma yang berlaku di Perguruan Tinggi ini.

> Cilacap, 11 Agustus 2022 Yang Menyatakan,

 (Andhina Hayuningtyas) NPM. 19.01.02.026

#### **LEMBAR PERNYATAAN PERSETUJUAN PUBLIKASI KARYA ILMIAH UNTUK KEPENTINGAN AKADEMIS**

Sebagai mahasiswa Politeknik Negeri Cilacap, yang bertanda tangan di bawah ini, saya :

Nama : Andhina Hayuningtyas

NPM : 19.01.02.026

:

Demi pengembangan ilmu pengetahuan, menyetujui untuk memberikan kepada Politeknik Negeri Cilacap Hak Bebas Royalti Non-Eksklusif *(Non-Exclusive Royalty Free Right)* atas karya ilmiah saya yang berjudul

#### **"SISTEM MONITORIN BIMBINGAN DAN KONSELING BERBASIS WEB**

#### **(STUDI KASUS SMA MUHAMMADIYAH 1 CILACAP)"**

beserta perangkat yang diperlukan (bila ada). Dengan Hak Bebas Royalti Non-Eksklusif ini, Politeknik Negeri Cilacap berhak menyimpan, mengalih / format-kan, mengelolanya dalam bentuk pangkalan data *(database),* mendistribusikannya, dan menampilkan / mempublikasikan di Internet atau media lain untuk kepentingan akademis tanpa perlu meminta ijin dari saya selama tetap mencantumkan nama saya sebagai penulis / pencipta. Saya bersedia untuk menanggung secara pribadi, tanpa melibatkan pihak Politeknik Negeri Cilacap, segala bentuk tuntutan hukum yang timbul atas pelanggaran Hak Cipta dalam karya ilmiah saya ini.

Demikian pernyataan ini saya buat dengan sebenarnya.

Dibuat di : Cilacap Pada tanggal : 11 Agustus 2022

Yang Menyatakan

(Andhina Hayuningtyas)

### **ABSTRAK**

Bimbingan konseling merupakan upaya proaktif dan sistematis dalam memfasilitasi individu mencapai tingkat perkembangan yang optimal, perkembangan perilaku yang efektif, dan perkembangan lingkungan. Permasalahan yang terjadi saat ini pada bimbingan siswa, yaitu guru BK kesulitan dalam melakukan administrasi pelayanan bimbingan terhadap siswa, sehingga dapat terjadi kehilangan data-data konsultasi siswa. Selanjutnya pada proses pengelolaan data poin yang berjalan saat ini dirasa masih kurang baik. Pelanggaran siswa yang sudah diberikan dan dicatat pada buku pelanggaran dimungkinkan dapat hilang. Kehilangan data dapat terjadi karena buku yang digunakan rusak atau robek. Selain itu, apabila diperlukan proses pencarian data terhadap data-data sebelumnya jika masih menggunakan konsep pendataan pelanggaran saat ini akan dirasa sulit, karena banyaknya data yang sudah dicatat dari tahunketahun. Permasalahan selanjutnya pada proses penginformasian pemberian poin pelanggaran ke siswa oleh pihak sekolah yaitu orang tua yang ingin mengetahui jumlah poin yang didapatkan oleh anaknya pada saat pembagian rapot. Untuk menyelesaikan permasalahan tersebut maka perlu dibuatkan sistem monitoring bimbingan dan konseling menggunakan metode prototype. Penelitian ini berhasil memudahkan siswa dan sebagai alternative dalam bimbingan dan konseling. Selain itu dapat memudahkan guru bk dalam melakukan pelayanan bimbingan dan konseling serta memudahkan dalam monitoring perkembangan siswa. Hal tersebut dibuktikan dengan kuesioner terhadap 20 responden, 50% menyatakan sangat baik dalam memudahkan dalam melayani bimbingan dan konseling serta 55% menyatakan sistem membantu mengetahui pelanggaran serta poin yang diberikan.

**Kata Kunci** : Bimbingan dan Konseling, Poin Pelanggaran, Guru BK

### **ABSTRACT**

*Counseling guidance is a proactive and systematic effort in facilitating individuals to achieve optimal levels of development, effective behavior development, and environmental development. Problems that occur today in student guidance, namely BK teachers have difficulty in administering guidance services to students, so that there can be loss of student consultation data. Furthermore, the current data point management process is still not good enough. Student violations that have been given and recorded in the violation book may be lost. Data loss can occur because the book used is damaged or torn. In addition, if it is necessary to search for data on previous data, if it is still using the concept of data collection for violations, it will be difficult, because of the large amount of data that has been recorded from year to year. The next problem in the process of informing students of the award of violation points to students by the school is parents who want to know the number of points earned by their children at the time of distribution of report cards. To solve these problems, it is necessary to make a guidance and counseling monitoring system using the prototype method. This research succeeded in making it easier for students to do guidance and counseling and as an alternative to doing guidance and counseling as well as making it easier for BK teachers to provide guidance and counseling services and making it easier to monitor student progress. This is evidenced by a questionnaire to 20 respondents, 50% stated that it was very good in facilitating guidance and counseling services and 55% stated that the system helped identify violations and the points given.*

*Keywords : Guidance and Counseling, Violation Points, Counseling Teachers*

### **KATA PENGANTAR**

يسُم ٱللَّهِ ٱلرَّحْمَدِنِ ٱلرَّحِيمِ

*Assalamu'alaikum Warahmatullahi Wabarakatuh,*

Puji dan syukur senantiasa kita panjatkan ke hadirat Allah SWT atas segala nikmat, kekuatan, taufik serta hidayah-Nya. Shalawat dan salam semoga tercurah kepada Rasulullah SAW, keluarga, sahabat, dan para pengikut setianya. Amin. Atas kehendak Allah sajalah, penulis dapat menyelesaikan tugas akhir yang berjudul :

#### **"SISTEM MONITORING BIMBINGAN DAN KONSELING BERBASIS WEB (STUDI KASUS : SMA MUHAMMADIYAH 1 CILACAP)"**

Pembuatan dan penyusunan tugas akhir ini merupakan salah satu syarat untuk memperoleh gelar Ahli Madya (A.Md) di Politeknik Cilacap.

Penulis menyadari bahwa karya ini masih jauh dari sempurna karena keterbatasan dan hambatan yang dijumpai selama pengerjaannya. Sehingga saran yang bersifat membangun sangatlah diharapkan demi pengembangan yang lebih optimal dan kemajuan yang lebih baik. *Wassalamu'alaikum Warahmatullahi Wabarakatuh.*

Cilacap, 11 Agustus 2022

 $\setminus$ 

Andhina Hayuningtyas

### **UCAPAN TERIMA KASIH**

Puji syukur kehadirat Allah dan tanpa mengurangi rasa hormat yang mendalam penulis mengucapkan terima kasih yang sebesar-besarnya kepada semua pihak yang telah membantu menyelesaikan tugas akhir ini, terutama kepada :

- 1. Dr. Ir. Aris Tjahyanto, M.Kom. selaku Direktur Politeknik Negeri Cilacap.
- 2. Dr. Eng. Agus Santoso selaku Wakil Direktur 1 Bidang Akademik Politeknik Negeri Cilacap.
- 3. Nur Wahyu Rahadi, S.Kom., M.Eng., selaku Ketua Jurusan Teknik Informatika Politeknik Negeri Cilacap.
- 4. Andesita Prihantara, S.T., M.Eng. selaku Dosen Pembimbing I Tugas Akhir, terima kasih kepada beliau yang selalu membimbing dan memberi arahan pada tugas akhir serta memperbaiki laporan.
- 5. Cahya Vikasari, S.T., M.Eng. selaku Dosen Pembimbing II Tugas Akhir, terima kasih kepada beliau yang selalu memberi masukan untuk memperbaiki laporan.
- 6. Grizenzio Orchivillando, A.Md, dan Iit Yuniarti, A.Md., selaku Koordinator Tugas Akhir Jurusan Teknik Informatika yang telah membantu dalam urusan kegiatan tugas akhir saya.
- 7. Kedua orang tua dan keluarga tercinta yang senantiasa memberikan bantuan moril dan materil serta semangat, dukungan, motivasi, dan do'a.
- 8. Agung, Qona'ah, Anggita, Tari, dan Atika yang selalu memberikan dukungan ketika penulis sedang berkeluh kesah.
- 9. Seluruh dosen, teknisi, karyawan dan karyawati Politeknik Negeri Cilacap yang telah membekali ilmu dan membantu dalam segala urusan dalam kegiatan penulis di kampus Politeknik Negeri Cilacap.

Semoga Allah selalu memberikan perlindungan, rahmat, dan nikmatNya bagi kita semua. Aamiin.

Penulis

# **DAFTAR ISI**

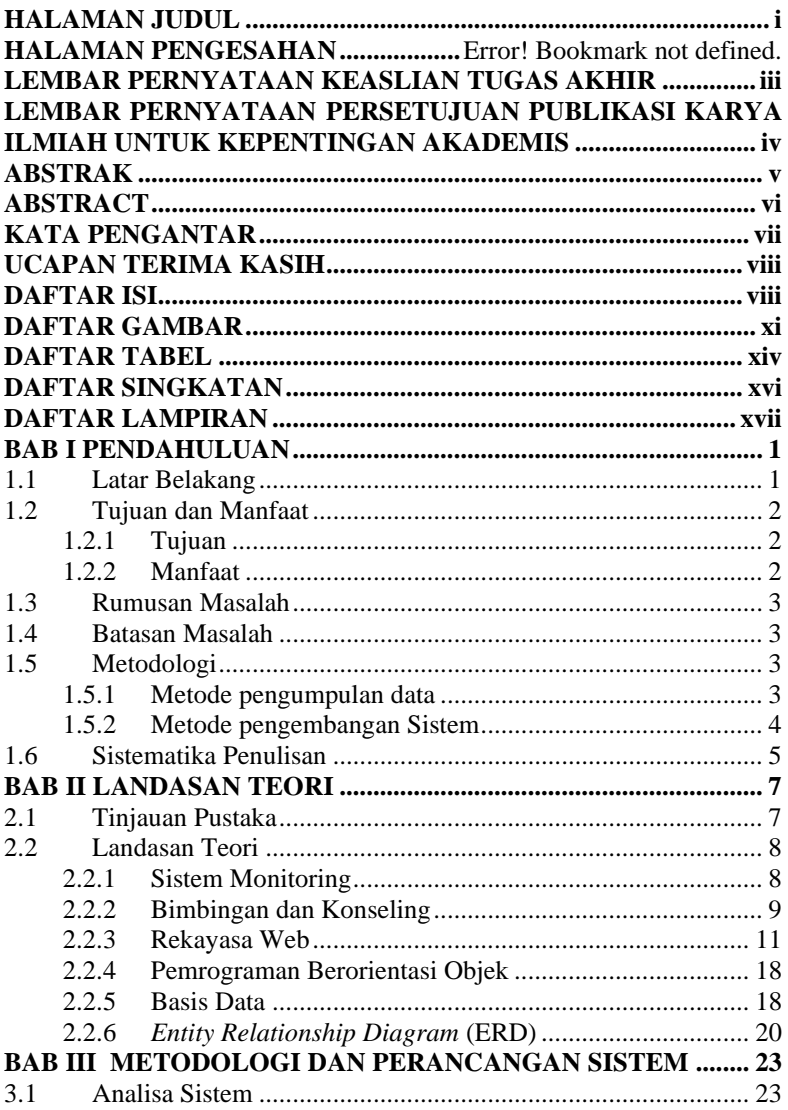

![](_page_10_Picture_161.jpeg)

# **DAFTAR GAMBAR**

![](_page_11_Picture_247.jpeg)

![](_page_12_Picture_278.jpeg)

![](_page_13_Picture_134.jpeg)

# **DAFTAR TABEL**

![](_page_14_Picture_277.jpeg)

![](_page_15_Picture_134.jpeg)

# **DAFTAR SINGKATAN**

ERD (Entity Relationship Diagram)

## **DAFTAR LAMPIRAN**

Lampiran A Surat Observasi Lampiran B Lembar Pengujian Lampiran C Lembar Kuisioner